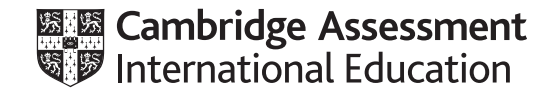

# **Cambridge IGCSE™(9–1)**

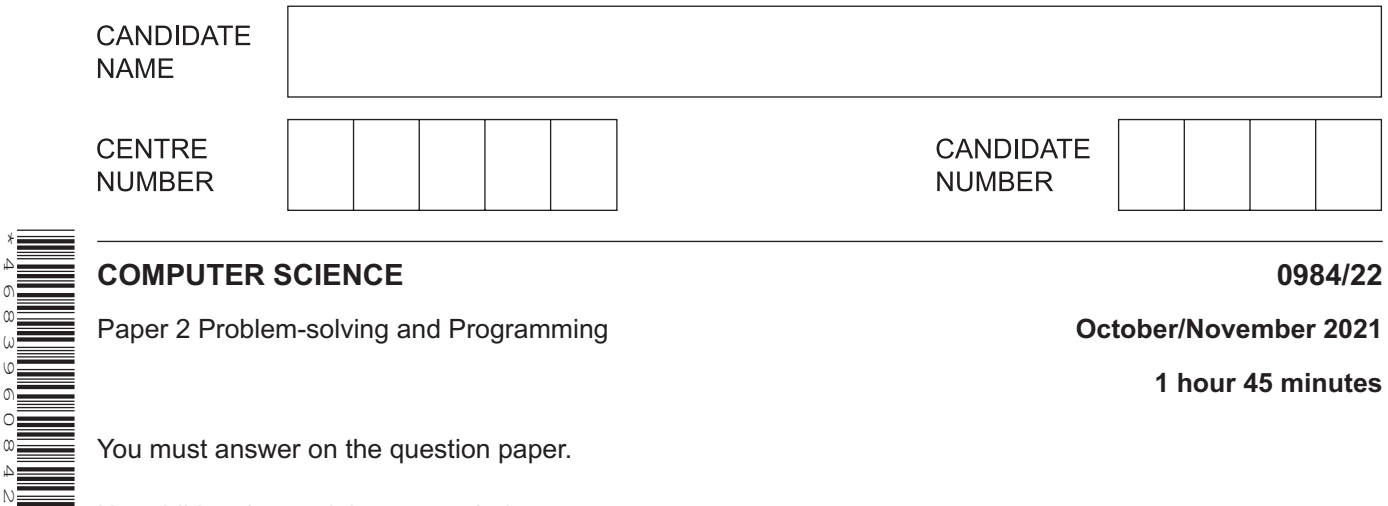

Paper 2 Problem-solving and Programming **Container and Programming Container 2021** 

**1 hour 45 minutes**

You must answer on the question paper.

No additional materials are needed.

#### **INSTRUCTIONS**

\*4683960842\*

- Answer **all** questions.
- **Do not attempt Tasks 1, 2 and 3** in the copy of the pre-release material on page 2; these are for information only.
- Use a black or dark blue pen. You may use an HB pencil for any diagrams or graphs.
- Write your name, centre number and candidate number in the boxes at the top of the page.
- Write your answer to each question in the space provided.
- Do **not** use an erasable pen or correction fluid.
- Do **not** write on any bar codes.
- Calculators must **not** be used in this paper.

#### **INFORMATION**

- The total mark for this paper is 50.
- The number of marks for each question or part question is shown in brackets  $[ ]$ .
- No marks will be awarded for using brand names of software packages or hardware.

#### **Section A**

# **You are advised to spend no longer than 40 minutes answering this section.**

### **Here is a copy of the pre-release material.**

#### **DO NOT** attempt Tasks 1, 2 and 3 now.

Use the pre-release material and your experience from attempting the following tasks before the examination to answer Question 1.

#### **Pre-release material**

An integrated transport system has been designed to reduce the need for privately owned vehicles. A vehicle is booked to take a passenger from home to a start station, from where they will travel to an end station. A vehicle at the end station will take the passenger to their destination. Each stage of the journey has a price code to represent the distance travelled. The prices for each stage are shown:

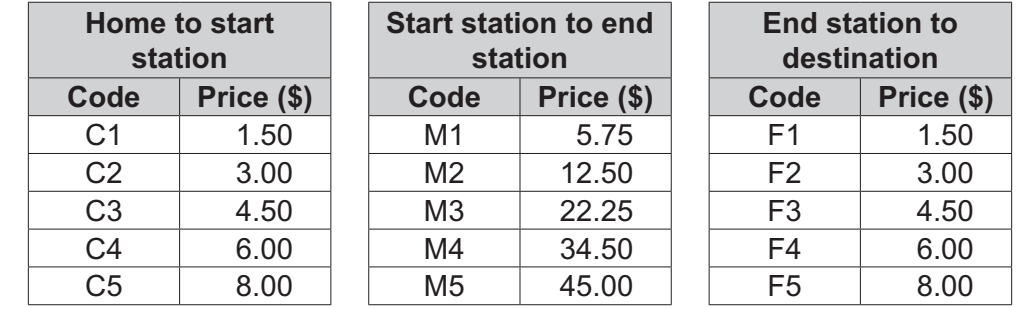

To book a journey, a passenger will enter a code for each stage and the start time of their journey. The total price is calculated by adding together the price for each of the three stages. The total price will be reduced by 40% when the start time of the journey is after 10:00.

Write and test a program or programs for the integrated transport booking system.

- Your program or programs must include appropriate prompts for the entry of data; data must be validated on entry.
- Error messages and other output need to be set out clearly and understandably.
- All variables, constants and other identifiers must have meaningful names.

You will need to complete these **three** tasks. Each task must be fully tested.

#### **Task 1** – setting up the booking system

Write a program to set up arrays to record the following:<br>• codes and prices for each of the three stages

- 
- passenger accounts that include a unique passenger account number and name bookings that include a unique passenger account number, a start time of the journey, a code
- for each stage of the journey, and a unique booking number for the journey.

Store the data for the code and price for each stage.

**Task 2** – using the booking system<br>Extend Task 1 to achieve the following:

- Allow passengers to open an account by generating a unique passenger account number and storing it along with their name in the arrays.
- Allow passengers to make a booking by first entering their unique passenger account number, the start time of their journey, and a code for each stage of their journey. Check if the passenger account number already exists.
- Generate a unique booking number for the journey.
- Calculate the total price of the journey, without any discount, and store the journey details.

# **Task 3** – applying a discount and checking the entry

Extend **Task 2** to check the start time of the journey and if it is after 10:00, apply a 40% discount to the total price.

Display the total price and booking details for the passenger to check, and allow them to either confirm the details are correct or start again.

- $\mathbf{1}$ All variables, constants and other identifiers must have meaningful names.
	- (a) (i) Identify one variable you could have used for Task 2 and state its use.

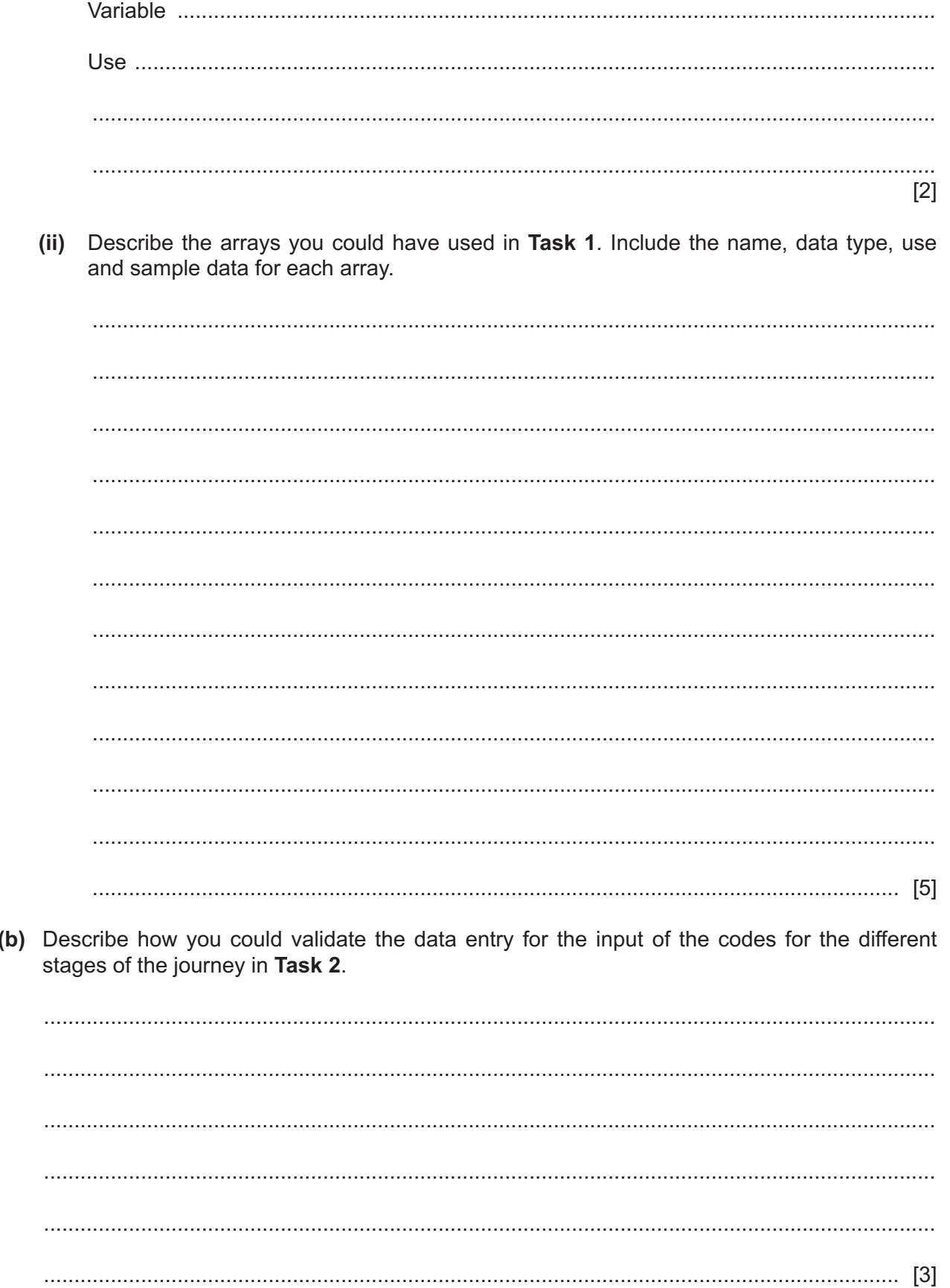

(c) Write an algorithm to show how your program carries out Task 3, using either pseudocode, programming statements or a flowchart. Assume Tasks 1 and 2 have already been completed.

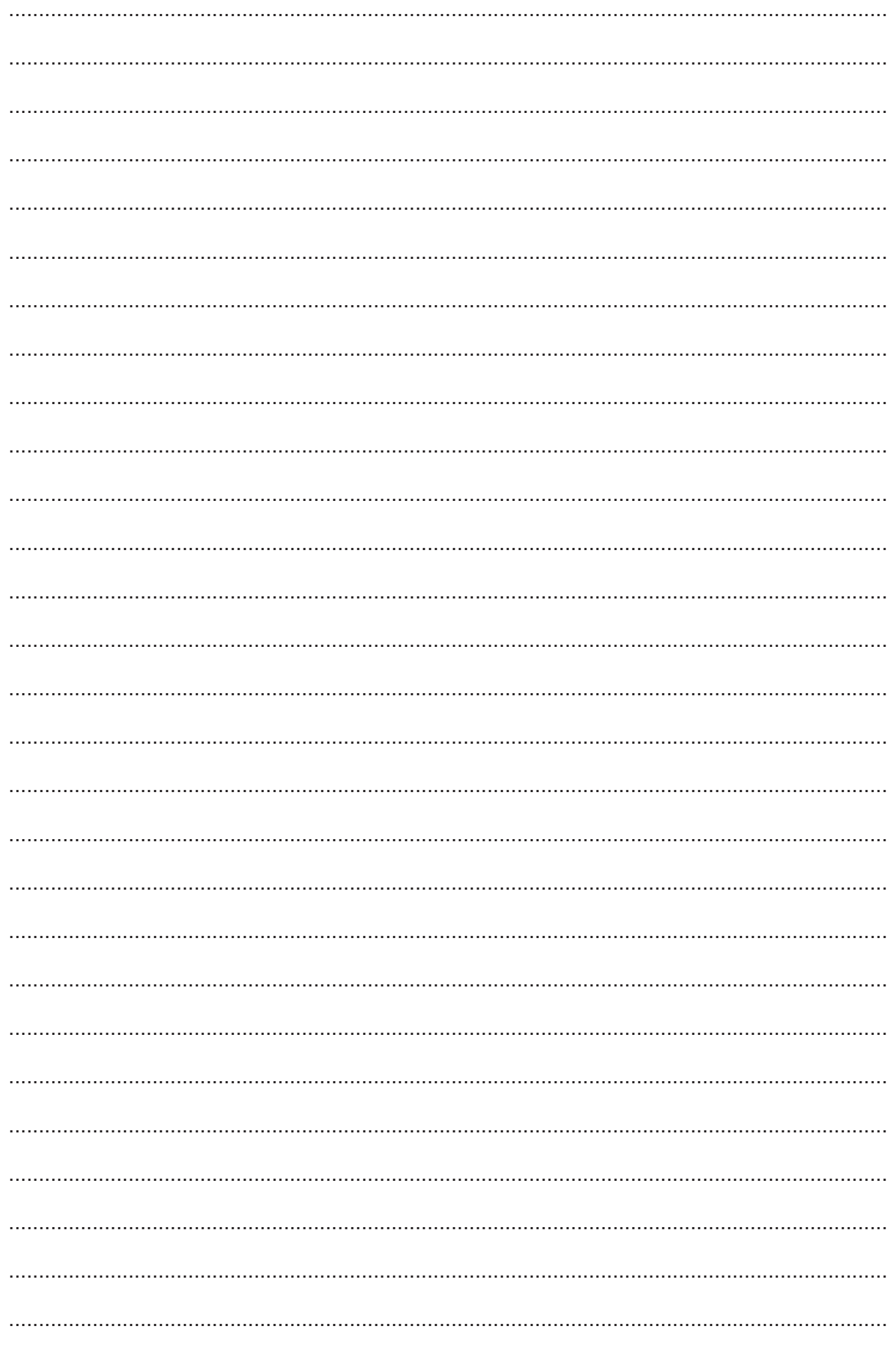

www.xtrapapers.com

 $\overline{\mathbf{5}}$ 

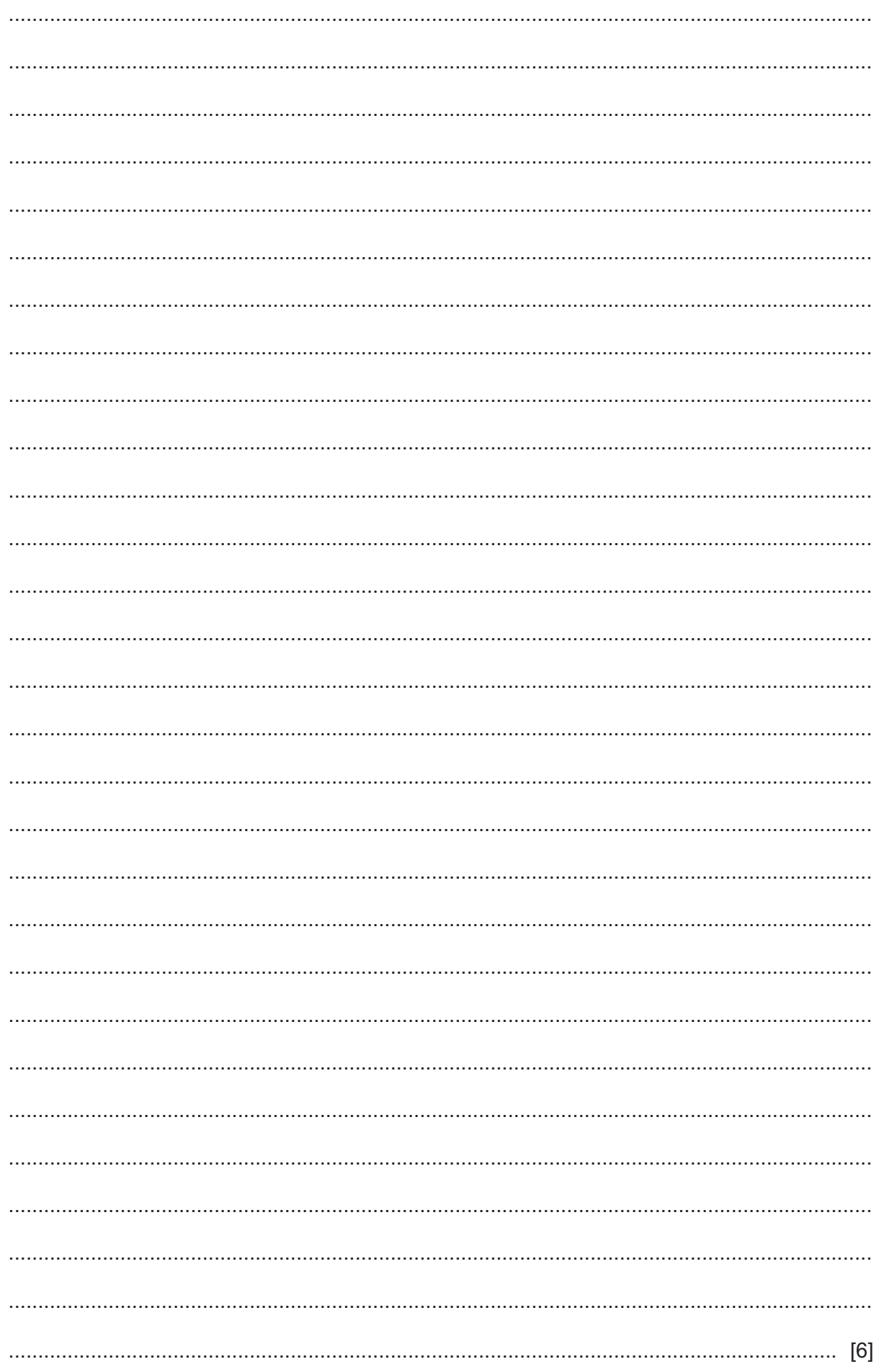

(d) Explain how your program could be changed to count and store the number of bookings made by each passenger. Then, after ten bookings have been made by a passenger, apply an additional 10% discount to every future booking. Any programming statements used in your answer must be fully explained.

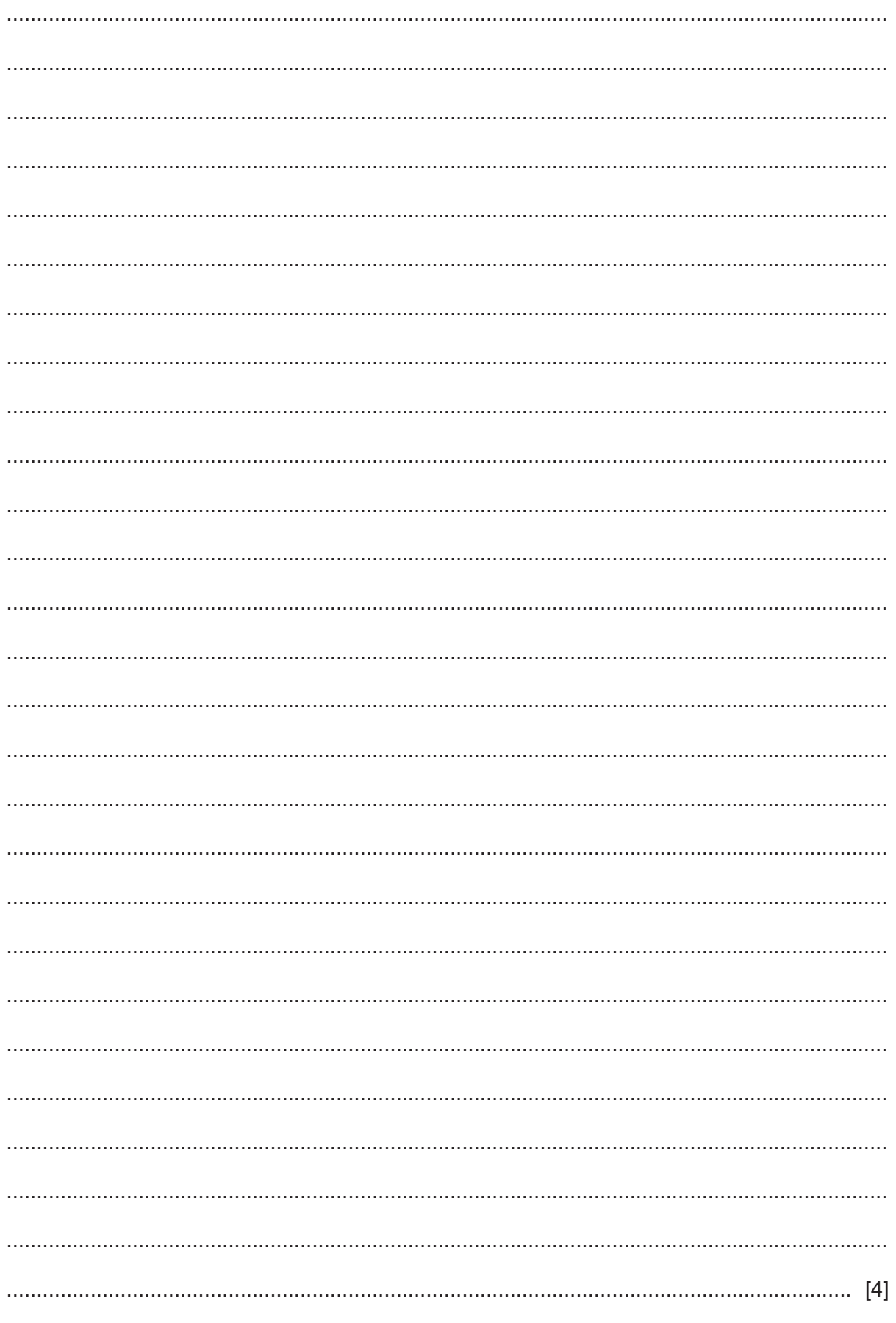

#### **Section B**

 $\overline{2}$ Tick  $(\checkmark)$  one box in each row to identify if the statement is about validation, verification or neither.

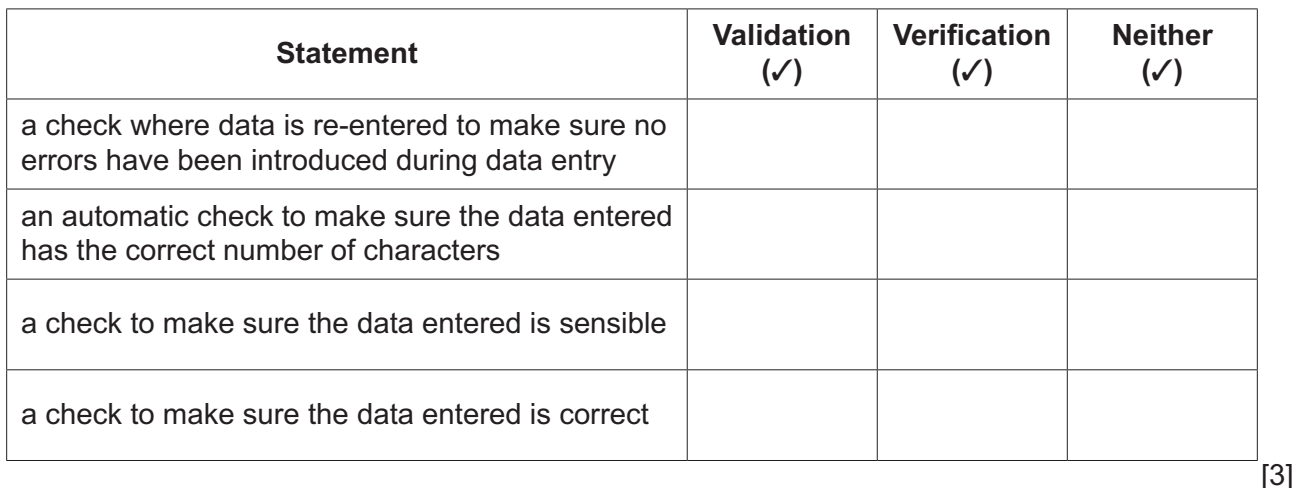

 $\overline{3}$ A program checks that the data entered is between 1 and 100 inclusive.

Identify one piece of normal, extreme and erroneous test data for this program, and give a reason for each.

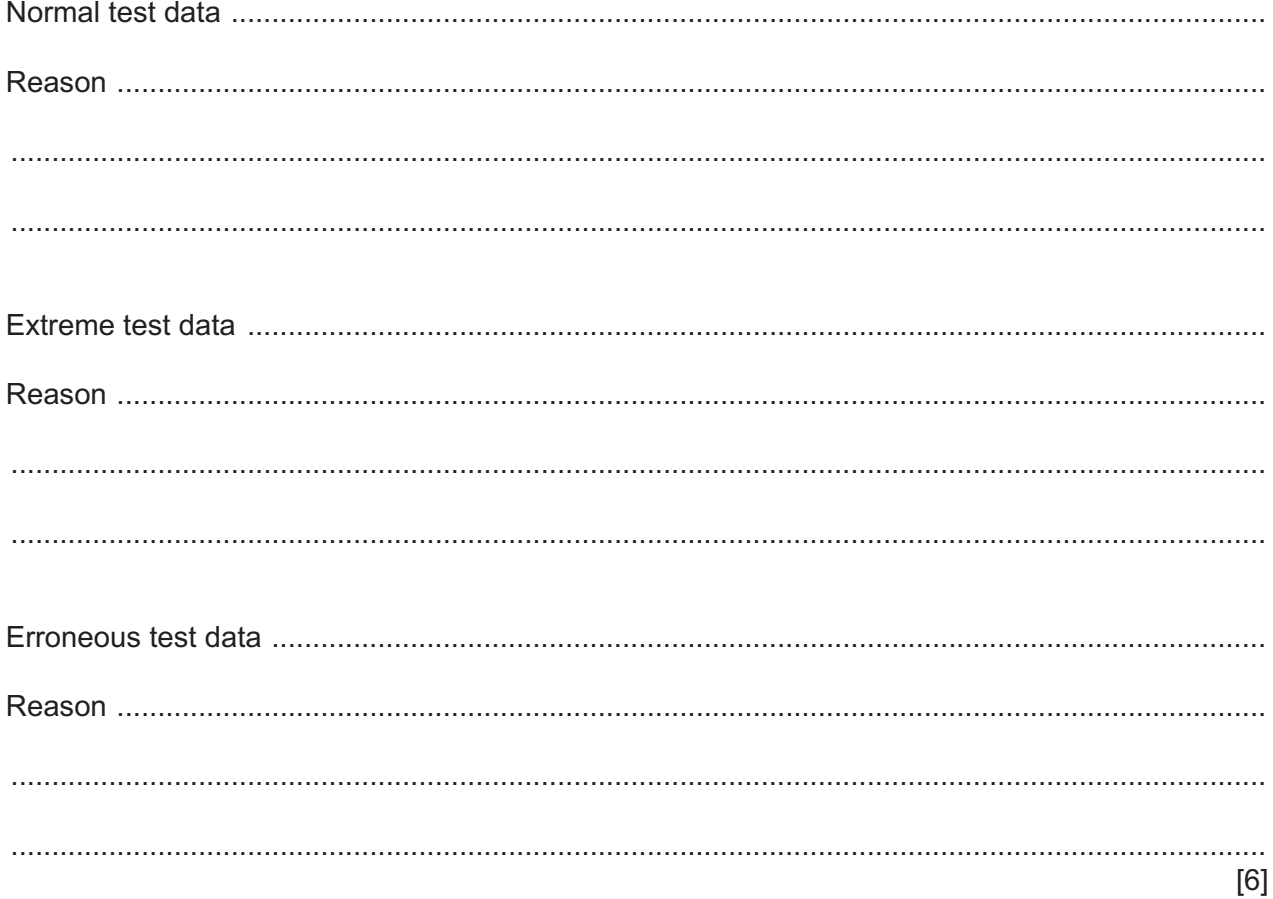

www.xtrapapers.com

 $\overline{\mathbf{4}}$ The pseudocode algorithm should work as a calculator and output the result.

```
1 Continue \leftarrow 1
  WHILE Continue = 0
\mathcal{L}OUTPUT "Enter 1 for +, 2 for -, 3 for * or 4 for /"
3<sup>7</sup>INPUT Operator
\overline{4}5
    OUTPUT "Enter the first value"
6
     INPUT Value1
7<sup>7</sup>OUTPUT "Enter the second value"
8
    OUTPUT Value2
9
    IF Operator
10
       1: Answer \leftarrow Value1 + Value2
112: Answer \leftarrow Value1 - Value2
       3: Answer \leftarrow Value1 * Value2
12134: Answer \leftarrow Value1 / Value2
    ENDCASE
14
15OUTPUT "The answer is ", Value1
16 OUTPUT "Do you wish to enter more values (Yes or No)?"
17
    INPUT MoreValues
18
    IF MoreValues = "No"
19
        THEN
20
          Continue \leftarrow 1
21ENDIF
22 UNTIL Continue = 0(a) Find the five errors in the pseudocode and suggest a correction for each error.
```
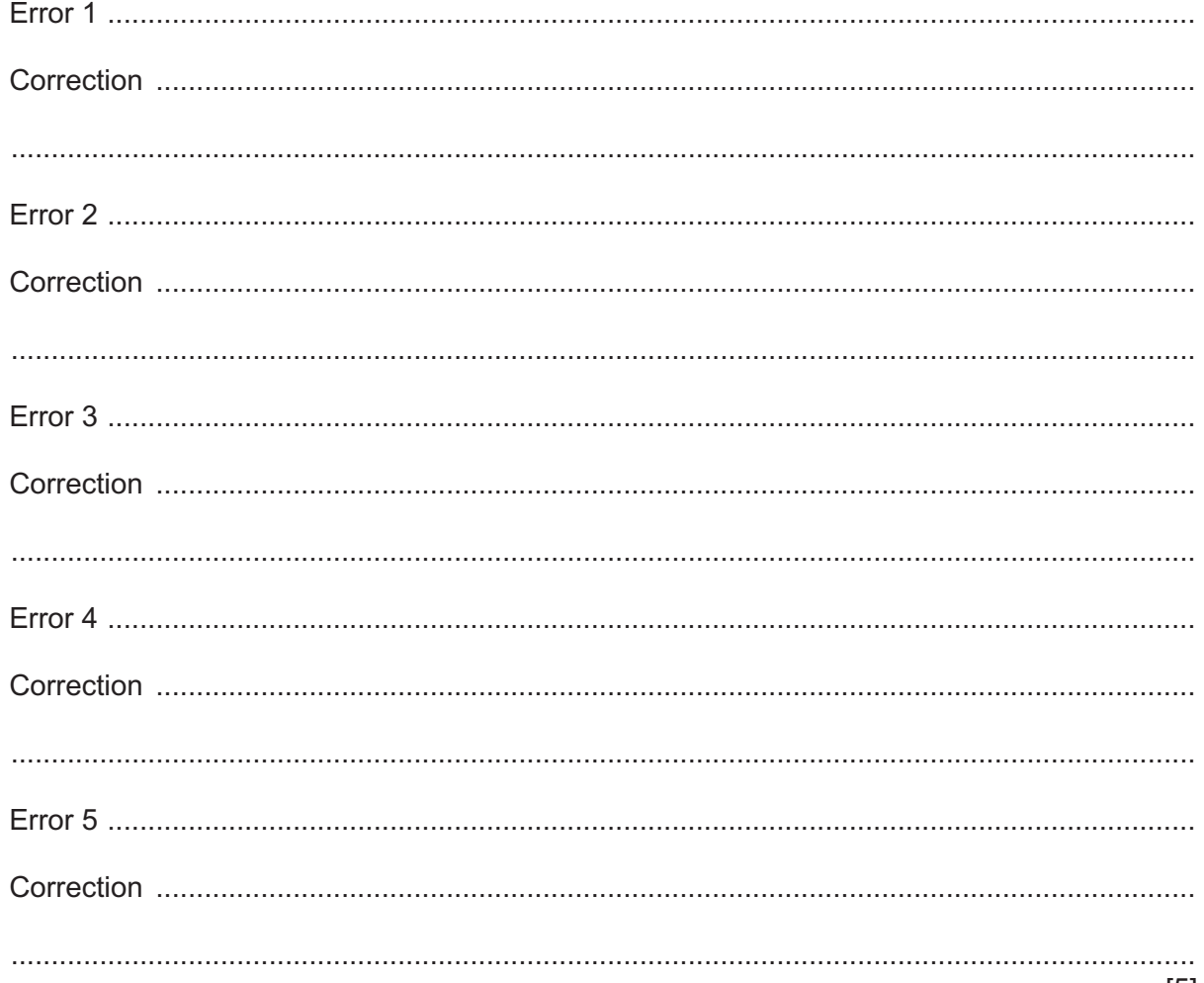

(b) The algorithm needs changing to allow only the numbers 1, 2, 3, or 4 to be entered for the input variable Operator.

Write the pseudocode to perform this task and state where in the algorithm it would be located.

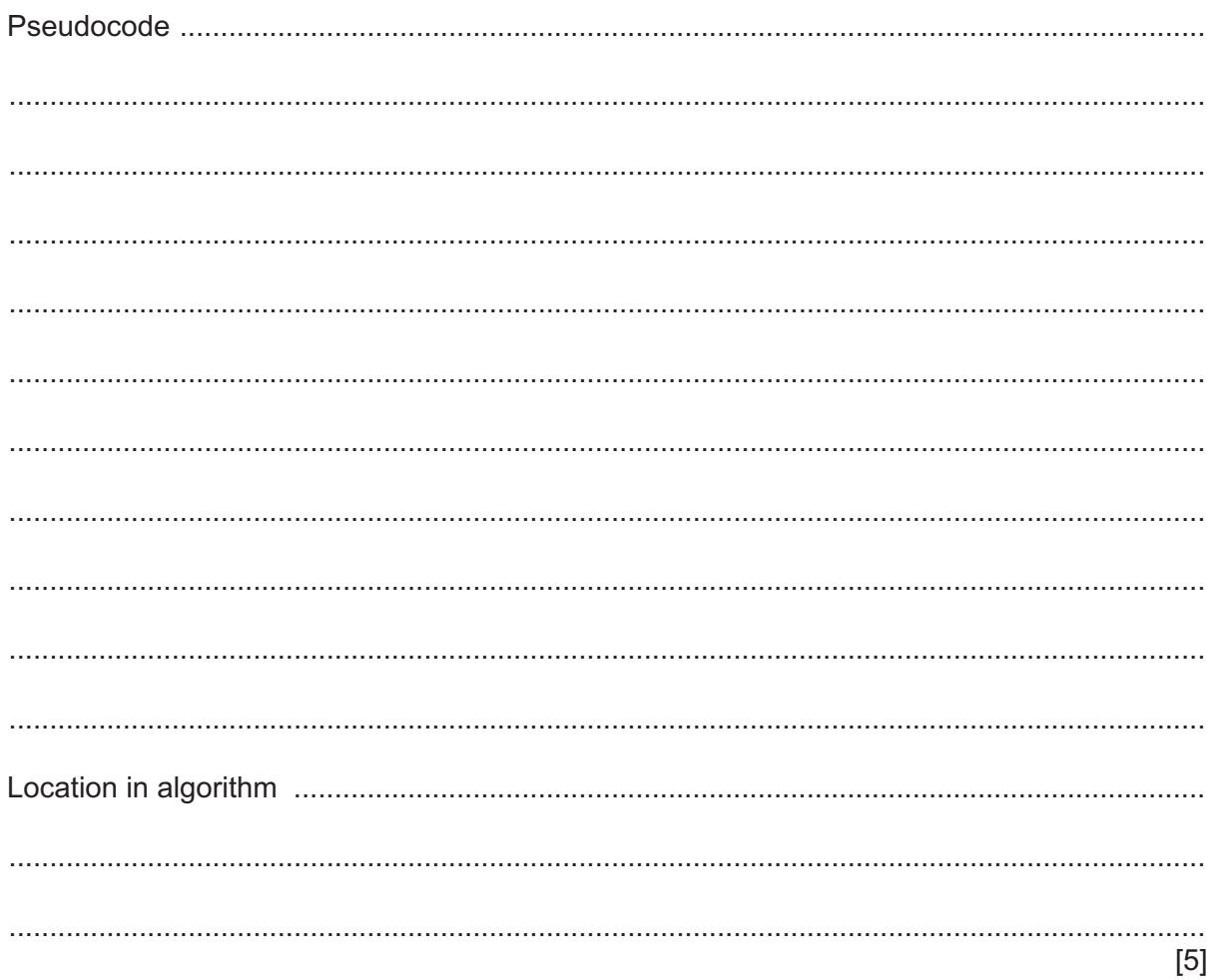

**5** The flowchart represents an algorithm.

The algorithm will terminate if  $-1$  is entered at the List input.

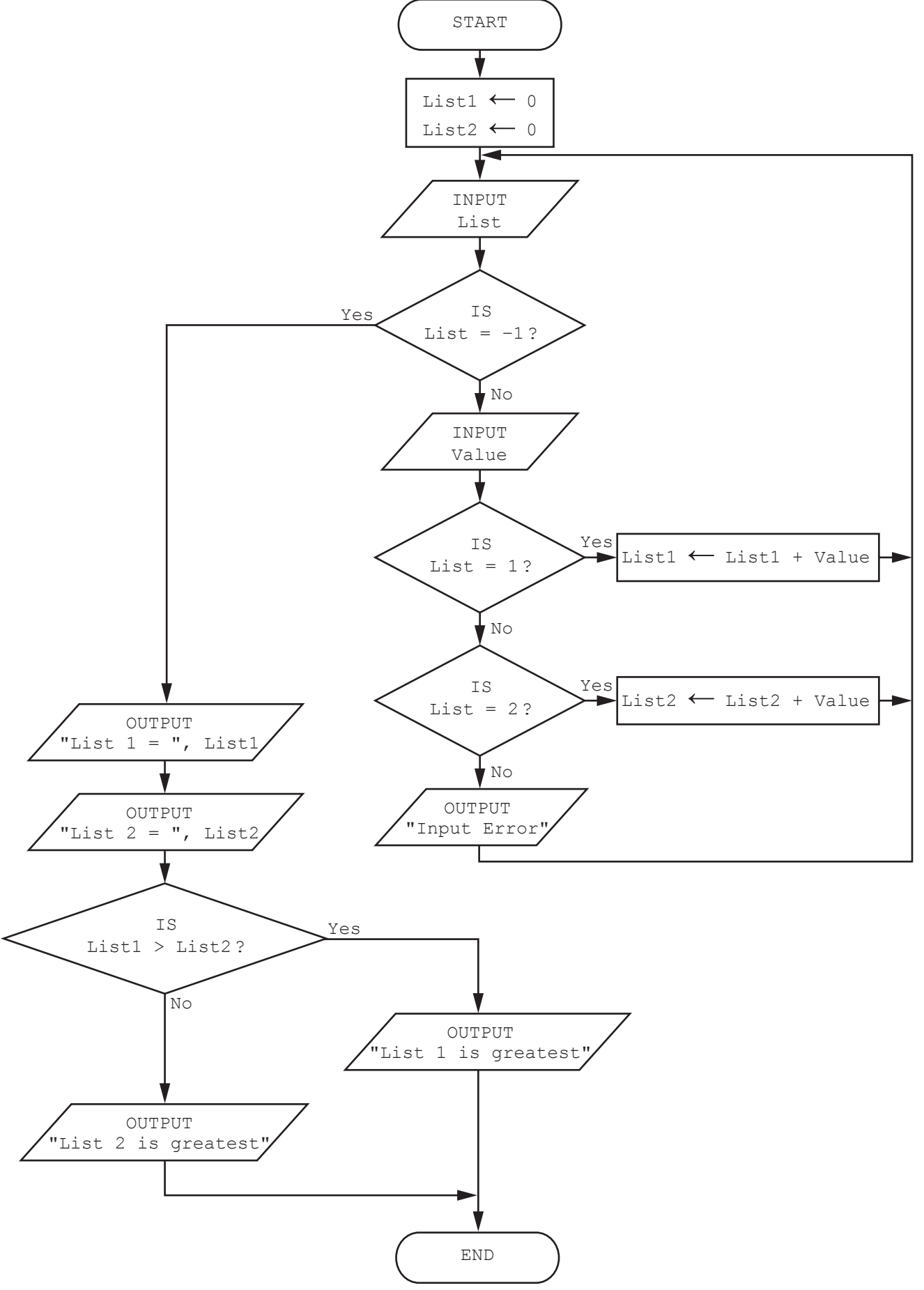

© UCLES 2021 0984/22/O/N/21

Complete the trace table for the algorithm using this input data:

2, 77, 2, 16, 1, 35, 2, –7, 5, 18, 1, 11, 1, 12, 2, 20, –1, 18

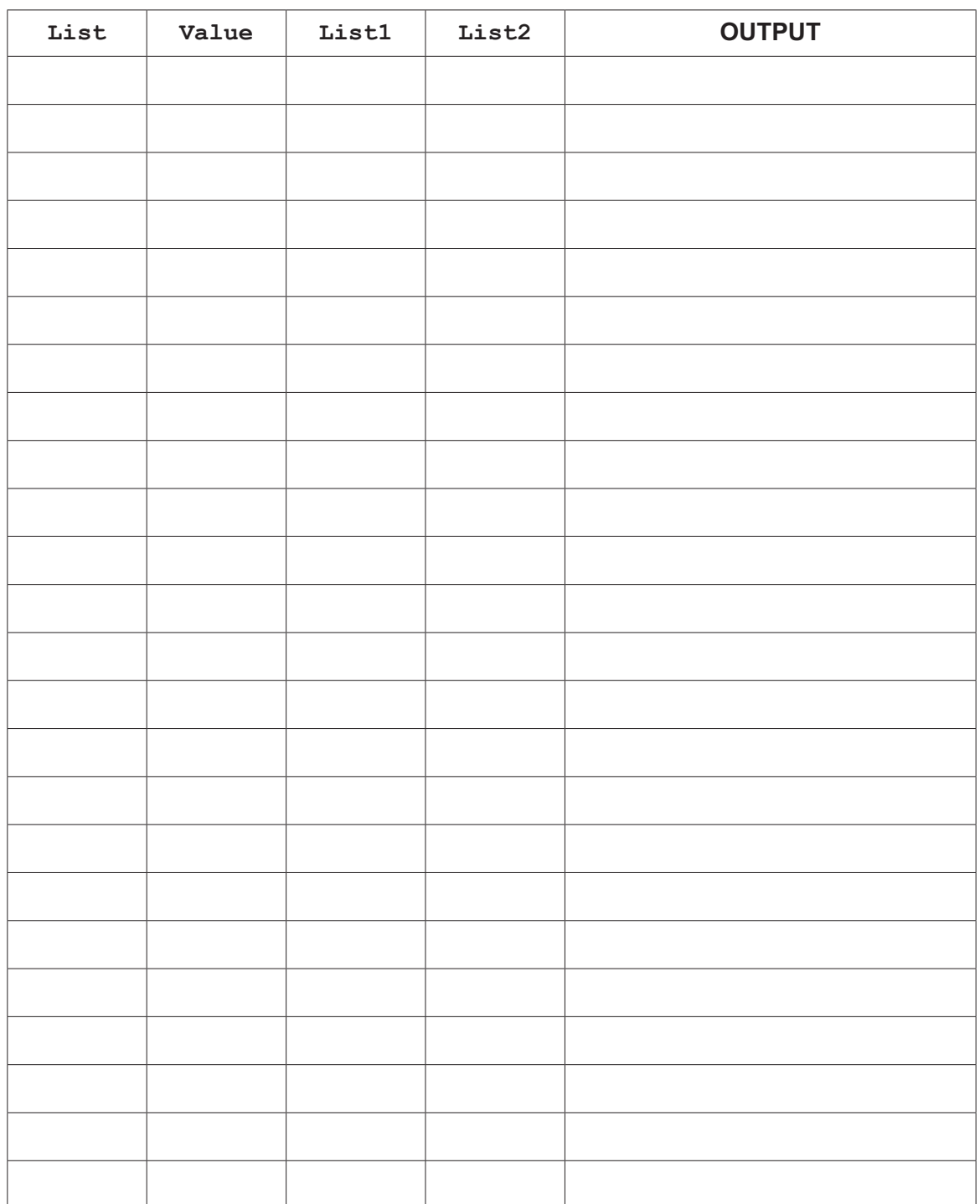

[5]

**6** A pet supplier uses the database table, STOCK, to keep records of its products for pets.

The fields are:

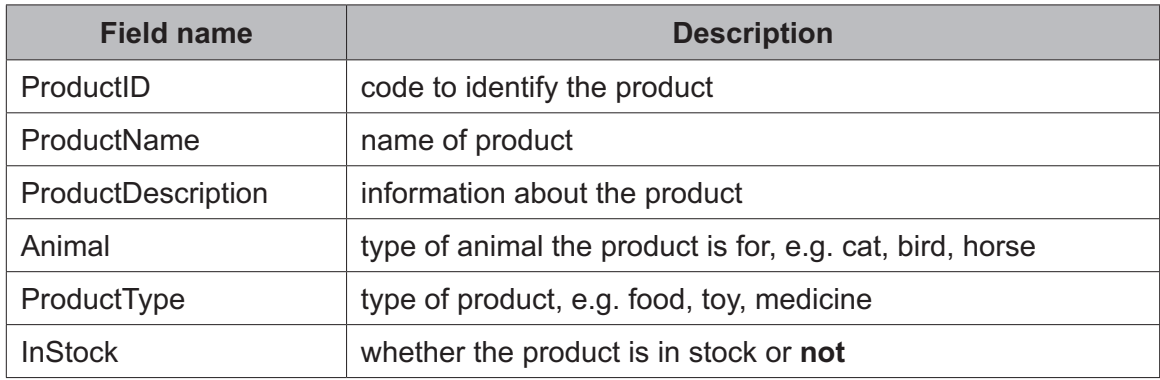

**(a) (i)** Identify the field that could have a Boolean data type.

..................................................................................................................................... [1]

 **(ii)** Identify the field that should be used as the primary key.

```
 ..................................................................................................................................... [1]
```
**(b)** Complete the query-by-example grid to output the products intended for a cat that are in stock. Display only the primary key and the name of the products. The output should be sorted by the primary key.

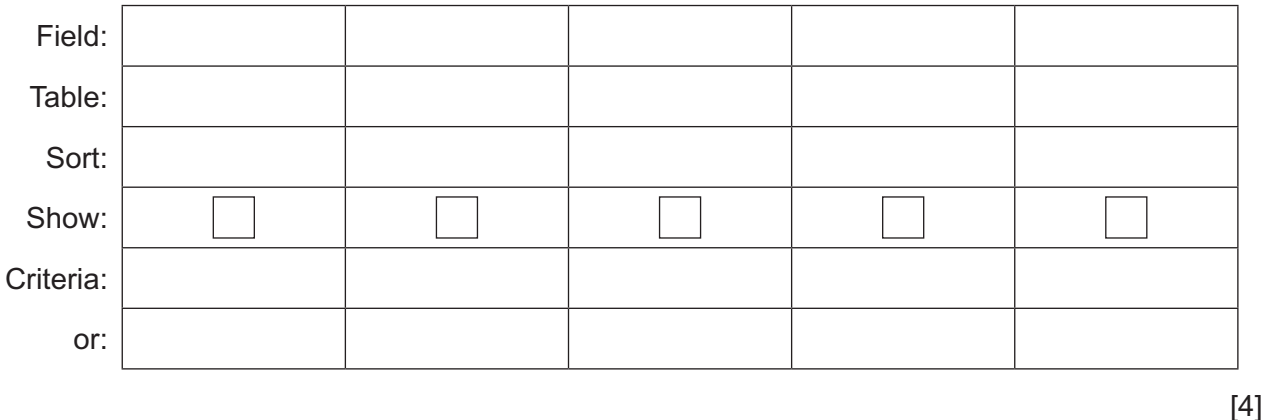

Permission to reproduce items where third-party owned material protected by copyright is included has been sought and cleared where possible. Every reasonable effort has been made by the publisher (UCLES) to trace copyright holders, but if any items requiring clearance have unwittingly been included, the publisher will be pleased to make amends at the earliest possible opportunity.

To avoid the issue of disclosure of answer-related information to candidates, all copyright acknowledgements are reproduced online in the Cambridge Assessment International Education Copyright Acknowledgements Booklet. This is produced for each series of examinations and is freely available to download at www.cambridgeinternational.org after the live examination series.

Cambridge Assessment International Education is part of the Cambridge Assessment Group. Cambridge Assessment is the brand name of the University of Cambridge Local Examinations Syndicate (UCLES), which itself is a department of the University of Cambridge.